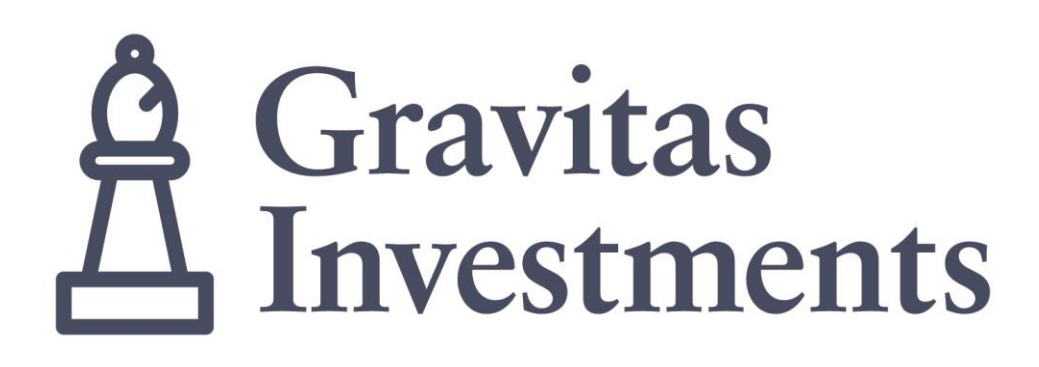

# 2018 Tax Filing Guide

Gravitas Investments, a division of Gravitas Securities Inc. 333 Bay Street, Suite 1700 Toronto, ON M5H 2R2 T: 416.639-2104 E: [info@gravitasinvestments.com](mailto:info@gravitasinvestments.com)

Gravitas Flow-Through Family Gravitas Special Situations Fund

### Your T5013

Your personal T5013 – 'Statement of Partnership Income' will be sent directly to you from your investment dealer's back office on or before March 31st, 2017. You will receive a T5013 for each Limited Partnership you own, for each year the partnership is active.

If you are preparing your own tax return, you will need to sum them before inserting this into your tax schedule – or your tax program may require you enter each one.

A T5013 will be generated for each limited partnership you own and for each year the partnership is active. In some cases, you will need to sum the amounts from your T5013s before inserting them into the appropriate place on the tax schedule. If you are using a software program, each T5013 should be entered separately.

### Key boxes on your T5013

- Box 104 Limited Partnership business income (loss)
- Box 128 Interest from Canadian Sources
- Box 173 Canadian Exploration Expenses (CEE)

Box 175 Canadian Oil & Gas Property Expenses Box 190 Renounced Canadian Exploration Expenses Box 191 Renounced Canadian Development Expenses

There may be other boxes on your T5013 that contain information but do not have to be entered on your tax return.

Please refer to Canada Revenue Agency's [instructions for reporting partnership income.](http://www.cra-arc.gc.ca/E/pub/tg/t5013-inst/t5013-inst-e.html)

# Getting Started

### About the 2018 Tax Guide

This tax filing guide has been provided to assist you in claiming your 2016 tax deductions from your investment in a Gravitas Limited Partnership. It should not be considered as tax advice. Gravitas strongly recommends you consult with your professional tax and/or investment advisor to determine the appropriate use of tax deductions and other tax considerations.

Please refer to the sample T5013 found in this guide. The figures provided in your personal T5013 need to be inserted in the applicable sections of your T1 General and related schedules. Forms referred to in this booklet (T1 General Return, Schedule 3, Schedule 4, T1229, T5004) are available for download through the Canada Revenue Agency website www.cra-arc.gc.ca .

# Sample T5013 – Statement of Partnership Income

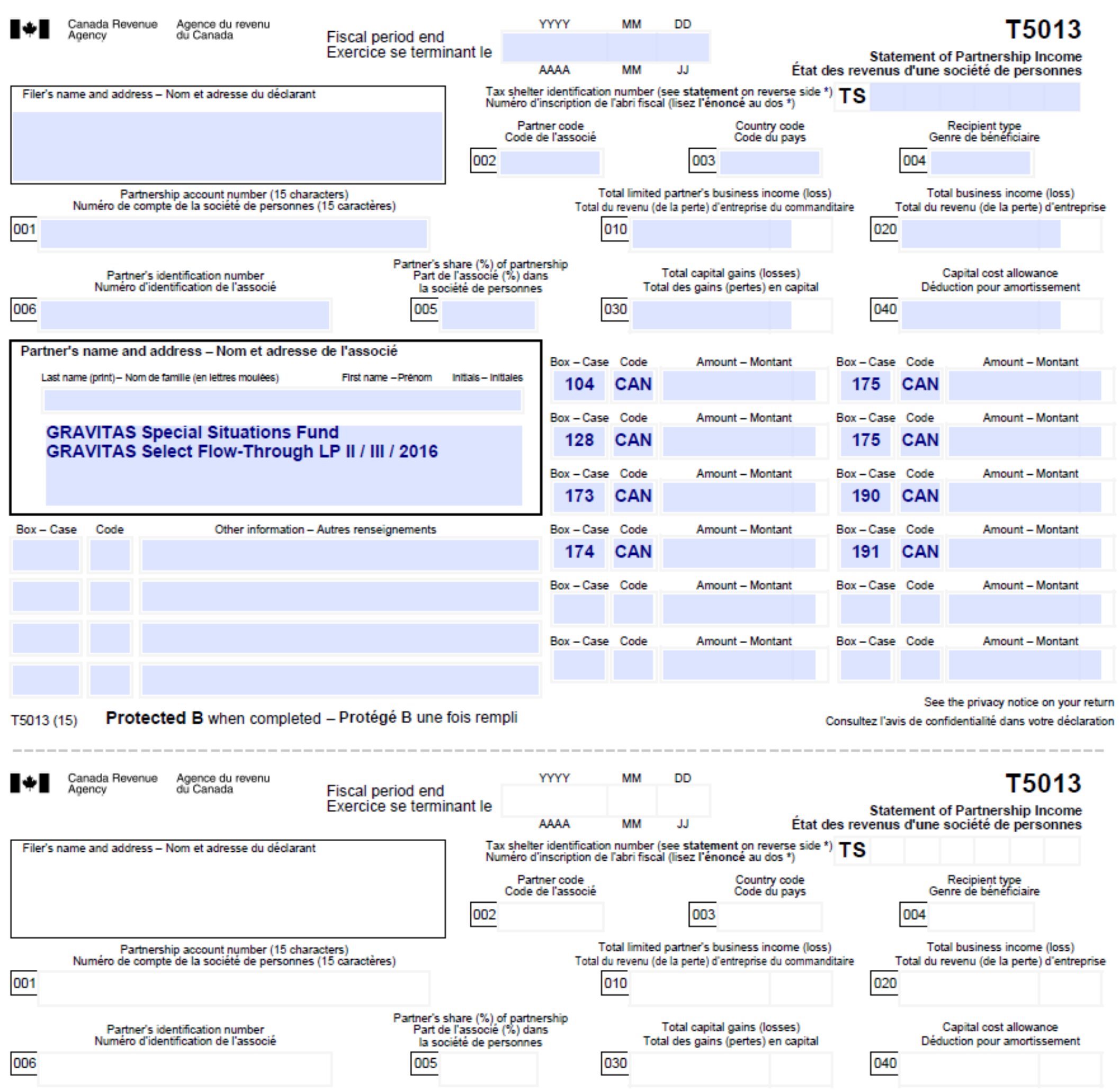

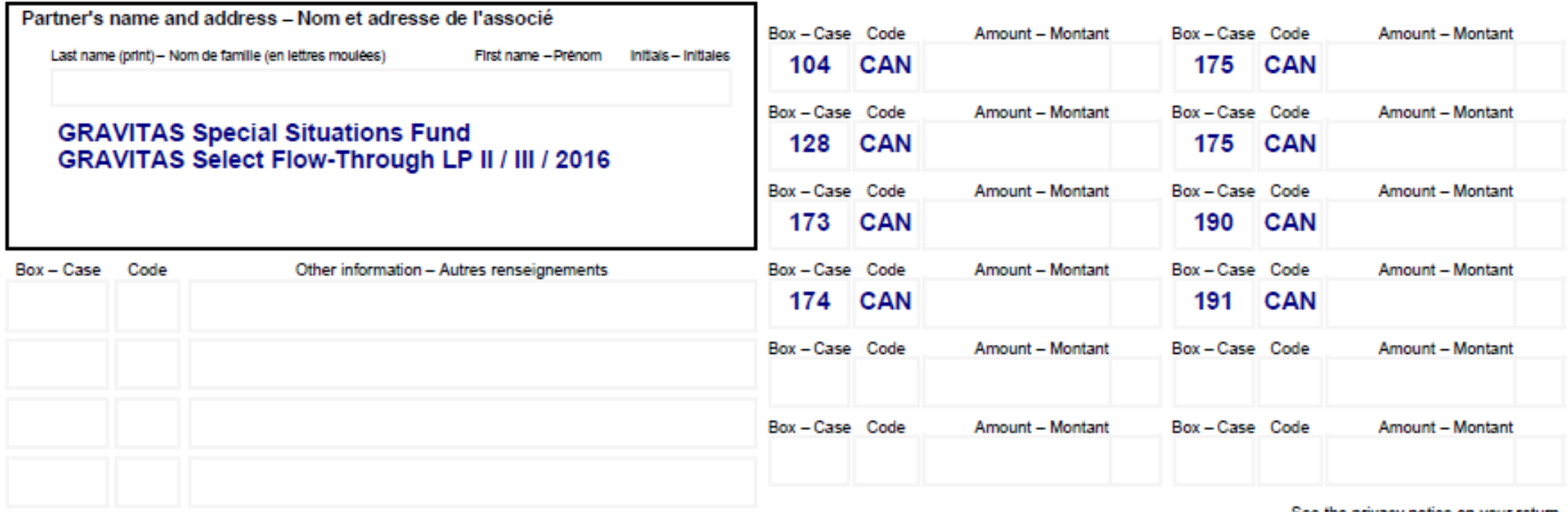

Protected B when completed - Protégé B une fois rempli T5013 (15)

See the privacy notice on your return.

Consultez l'avis de confidentialité dans votre déclaration.

# Filing Instructions for Form T5013 - Partnership Income

### Box 104

Box 104 Limited Partnership business income (loss)

#### → Box 104 from your T5013 is entered onto page 2, line 122 of your T1 General

*Notes:* 

*Cash distributions are not included in your income – they are included in determining the Adjusted Cost Base (ACB)* 

*Income (loss) from your personal T1 General may differ from that shown in the financial statements as Canadian Exploration Expenses (CEE) and Canadian Development Expenses (CDE) are deducted differently for tax and accounting purposes.*

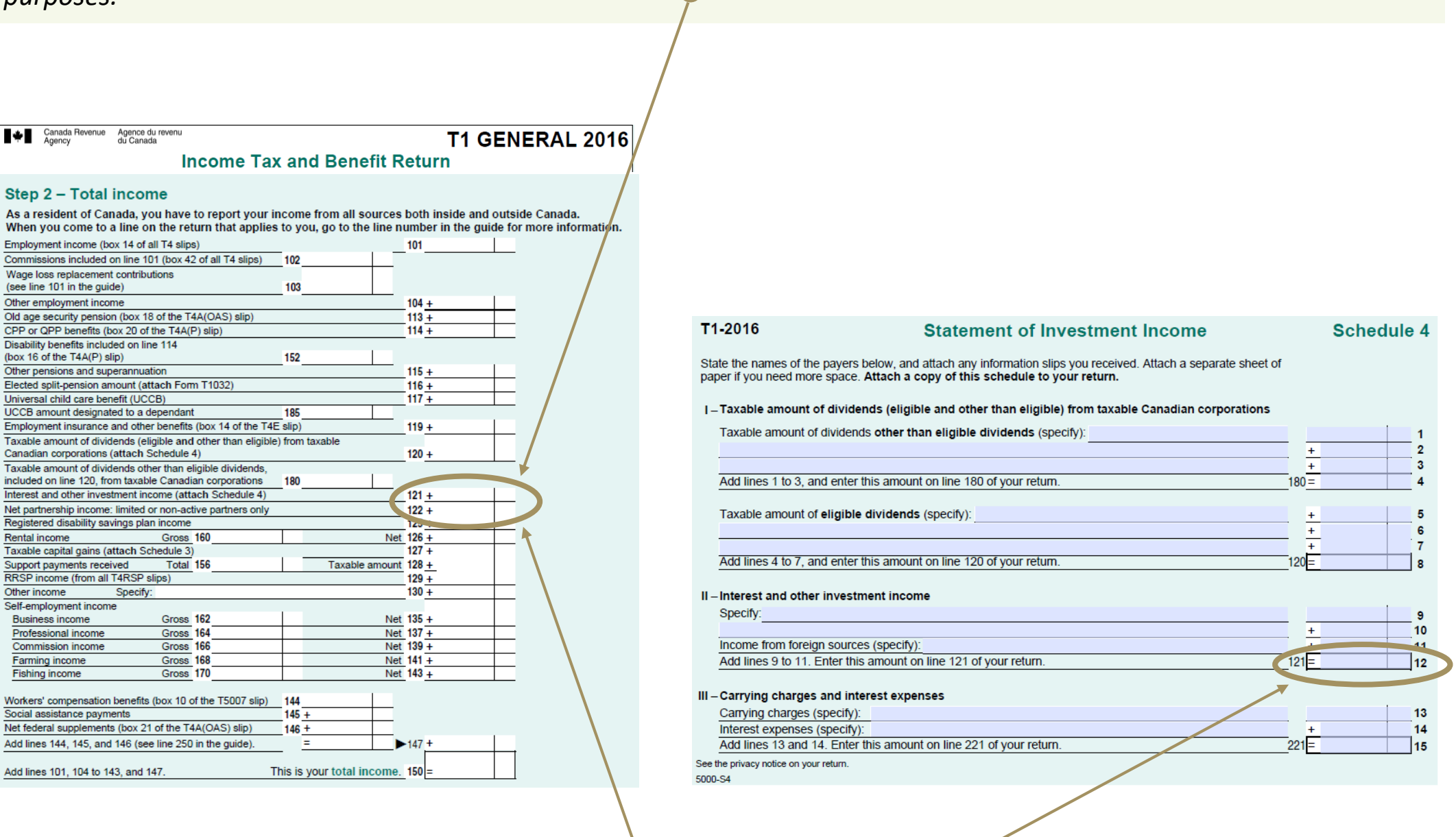

### Box 128

Box 128 Interest from Canadian Sources

 **Box 128 from your T5013 is entered into Interest from Canadian sources on line 121 of Schedule 4 of your T1 General**

#### → Box 128 is also entered on line 121, page 2 of your T1 General

*Note:* 

*Eligible borrowing costs for the investment (if you borrowed and did not purchase outright) can be included in Section IV "Carrying Charges & Interest Expenses" of Schedule 4 of the T1 General.* 

### Filing Instructions for Form T5013 – Resource Expenses

### Box 173 (or 190) & Box 174 (or 191)

Boxes 173, 190, 174 and 190 of your For T5013 are the Canadian Exploration Expense ("CEE") and the Canadian Development Expenses ("CDE"), renounced b the resource companies and passed on to you, the investor.

These amounts are entered into your T1 General via the first three sections of Form T1229, Statement of Resource Expenses and Depletion Allowance.

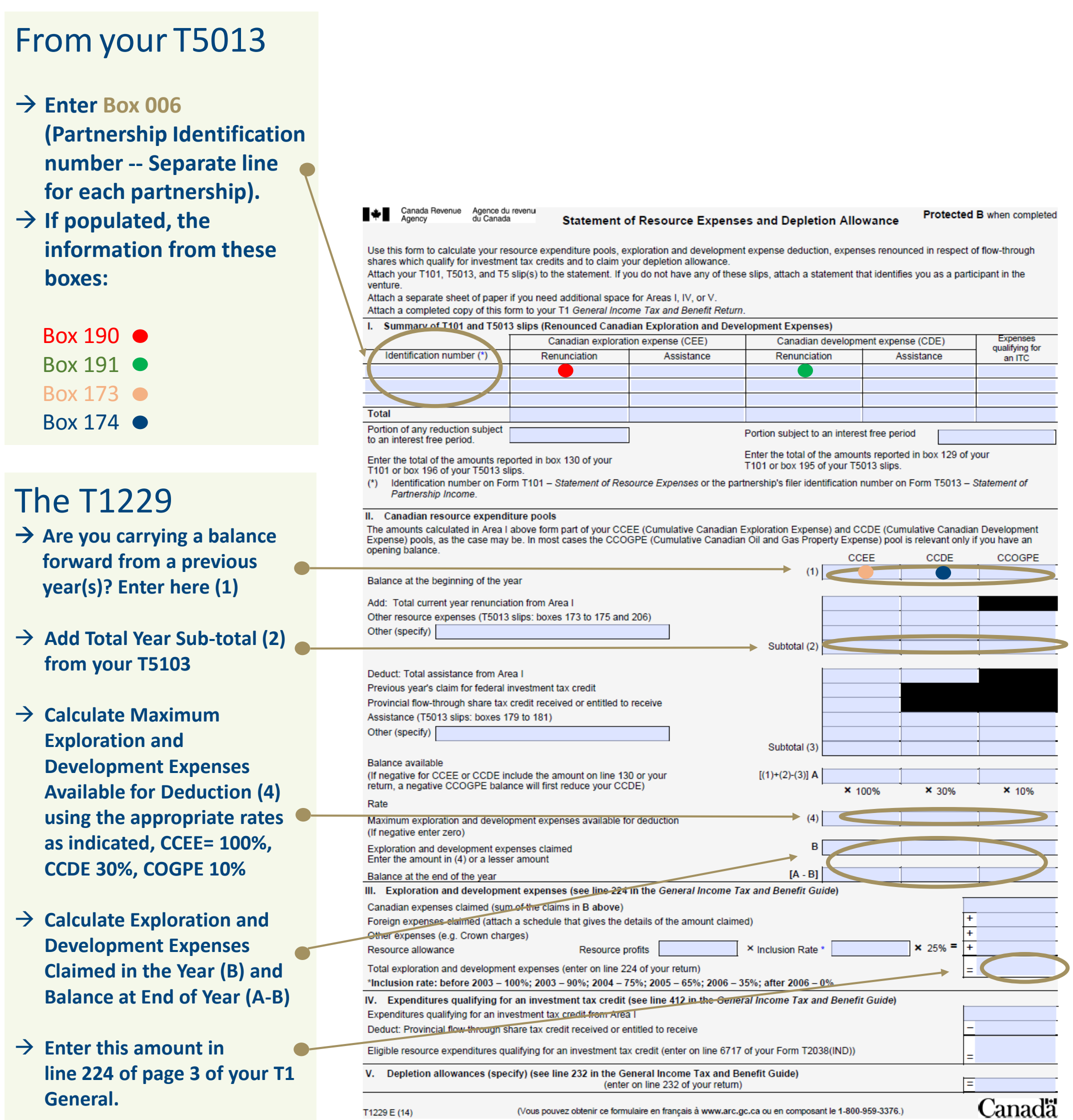

- 
- 

# Filing Instructions for Form T5013 – Tax Shelter

### You must file a Claim for Tax Shelter Loss or Deduction

A Claim for Tax Shelter Loss or Deduction (T5004) must be completed in order to claim deductions related to your Gravitas Limited Partnership.

The information will be taken from the T5013 and from Schedule 4 of your T1 General.

→ Enter the line number that **this amount is reported on in your T1 General (found on Line 224 (Exploration and Development Expenses) or Line 122 (Net Partnership Income) of your T1 General**

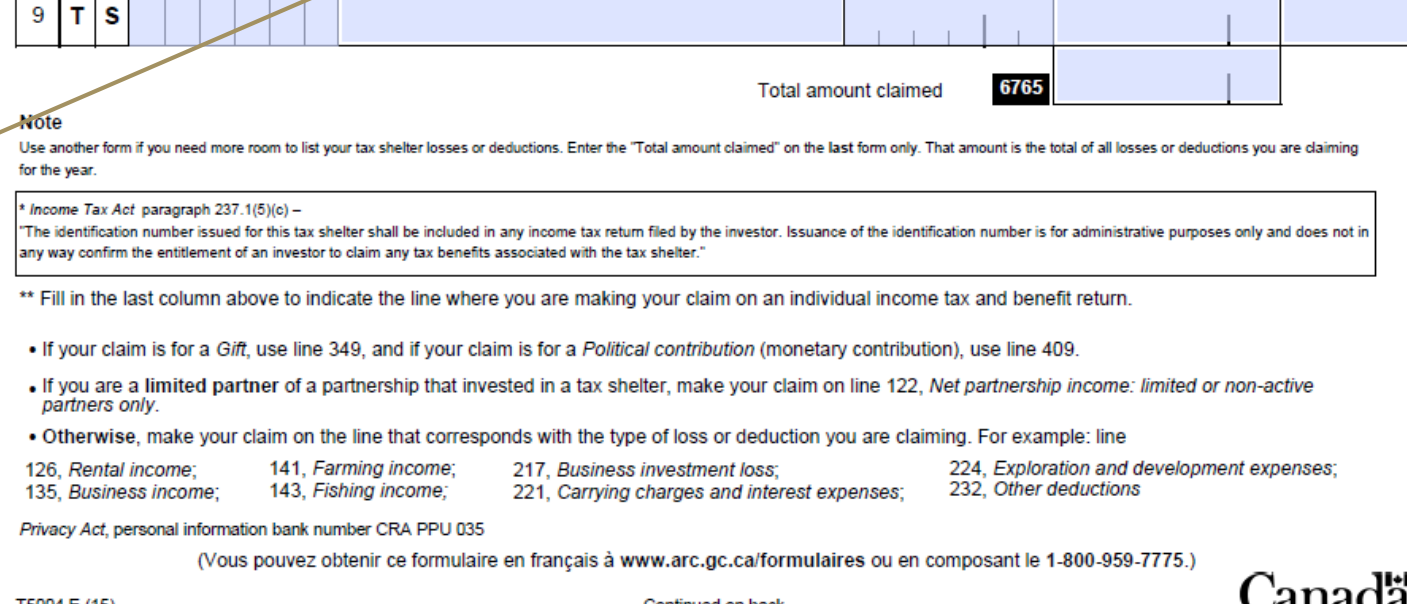

T5004 E (15)

Continued on back

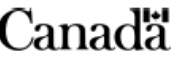

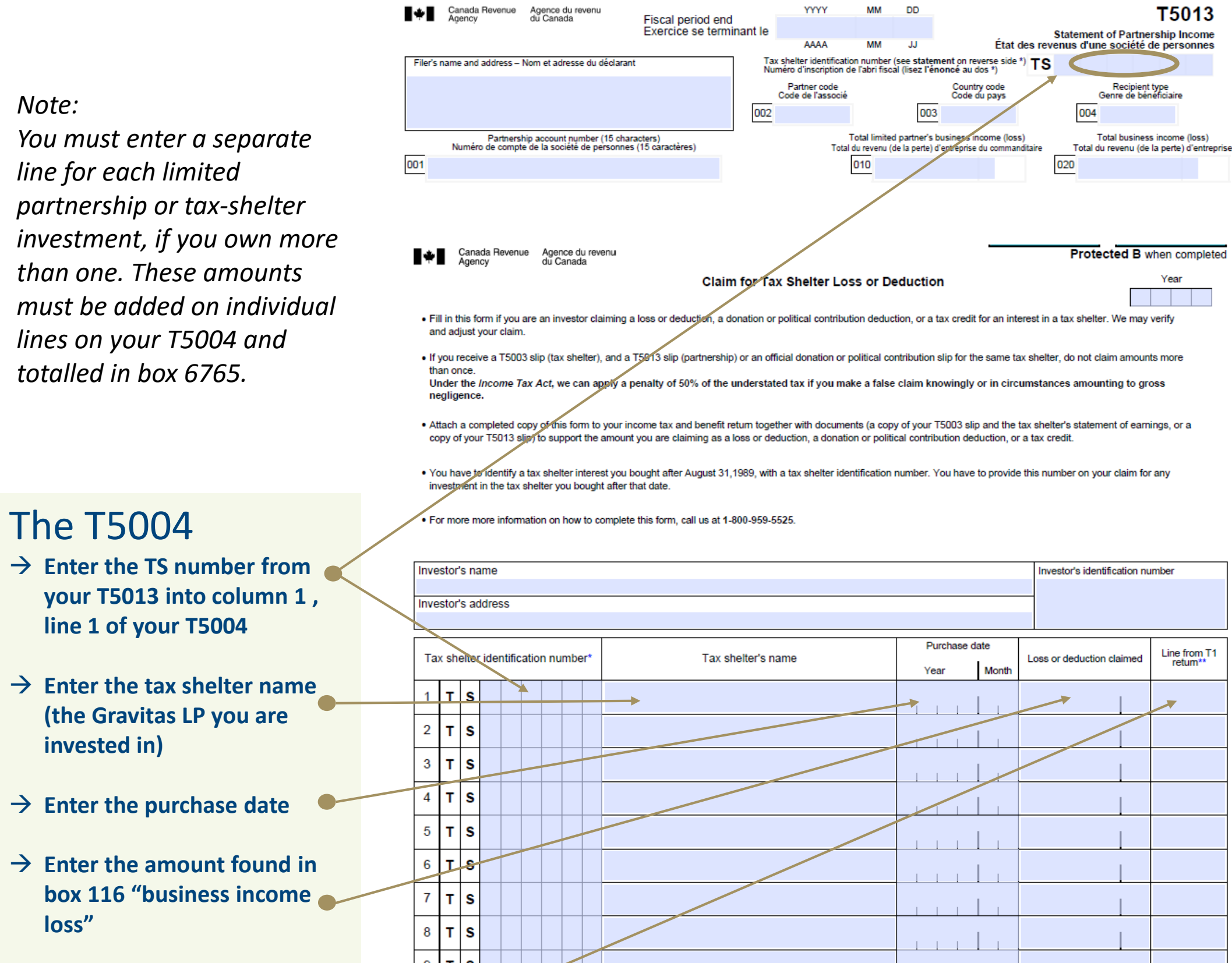

### In conclusion

### About the 2016 Tax Guide

This tax filing guide is designed to be a general guide only. Tax and investment planning circumstances differ by individual and as such, Gravitas strongly recommends you consult with your professional tax and/or investment advisor to determine the appropriate use of tax deductions and other tax considerations.

The following are some additional considerations that may be applicable to your situation, and investors should be cautioned that is not a detailed listing of every possible tax consideration.

**Carrying forward the CEE or CDE election:** While an investor is allowed to deduct the full renounced CEE or CDE, it is not required. As part of a tax planning strategy an investor may find it advantageous to carry forward some or all of an available CCEE or CCDE deduction and use this amount in subsequent years.

**Alternative Minimum Tax:** Alternative minimum tax may apply, depending on the amount of renounced expenditures deducted by the Investor.

**Cumulative Net Investment:** The investor's calculation of CNIL may be impacted by the utilization of tax deductions through flow-through shares.

**Issue Costs:** Investors may deduct issue costs associated with a flow-through limited partnership over a number of years subsequent to the dissolution of the partnership. These costs can be deducted on line 122 of your T1 General.

**Deferred Tax Deductions:** In the event the Investment Manager does not elect to invest in joint ventures in the initial year, the Investors' tax deductions will be deferred to the following year.

#### **Legal**

The information contained herein has been obtained from sources that we believe reliable however Gravitas Securities Inc., cannot guarantee its accuracy or completeness. This report is for the information of clients only and does not constitute an offer to buy or sell any of the securities mentioned herein. Gravitas Securities Inc and/or its directors, officers, employees and affiliated companies may, at times, have a position in the securities mentioned herein. This report may not be reproduced in whole or in part without the express written consent of Gravitas Investments, which is a division of Gravitas Securities Inc. Gravitas Securities Inc. is a member of the Investment Industry Regulatory Organization of Canada (IIROC) as well as a member of the Canadian Investor Protection Fund (CIPF). Certain statements in this report are "forward-looking statements". Any statements that express or involve discussions with respect to predictions, expectations, beliefs, plans, projections, objectives, assumptions or future events or performance (often, but not always using words or phrases such as "expects", "does not expect", "is expected", "seek", "endeavour", "anticipates", "does not anticipate", "plans", "estimates", "believes", "does not believe" or "intends", "does not intend" or stating that certain actions, events or results may, could, would, might or will occur or be taken, or achieved) are not statements of historical fact and may be "forward-looking statements". Forward-looking statements are based on expectations, estimates and projections at the time the statements are made that involve a number of risks and uncertainties which would cause actual results or events to differ materially from those presently anticipated. These include but are not limited to the risks which are outlined in the Fund's Offering Memorandum which can be obtained by contacting the investment advisor of an investor. Except as required by law, the Fund does not have any obligation to advise any person if it becomes aware of any inaccuracy in or omission from any forward-looking statement or to update such forward-looking statement.

### Contact us

If you have questions, or would like to know more about the Gravitas Select Flow-Through Funds, please contact us:

Gravitas Investments, a division of Gravitas Securities Inc. 333 Bay Street, Suite 1700 Toronto, ON M5H 2R2 T: 416.639-2105 E: [info@gravitasinvestments.com](mailto:info@gravitasinvestments.com)